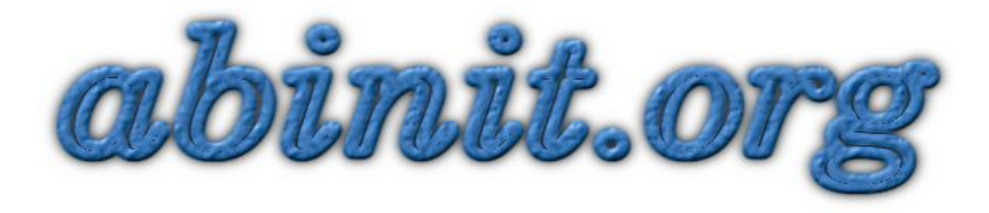

# Specifications for the Nanoquanta-ETSF NetCDF file format

V. Olevano, M. Verstraete, C. Freysoldt, Y. Pouillon, X. Gonze, A. Cucca and D. Caliste

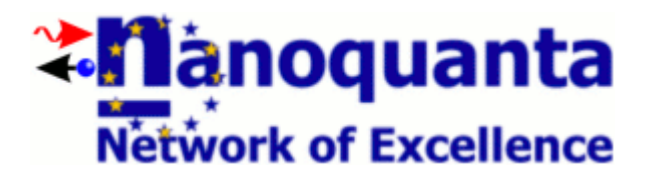

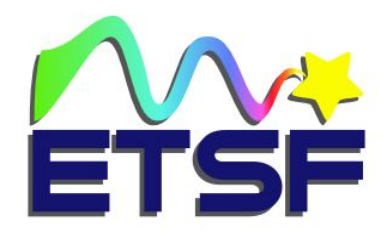

### File -etsf.nc

- It can contain:
	- **Crystallographic Data**
	- **Density**
	- **Potentials**
	- **Electronic Structure (Wavefunctions + Energies)**
- Purpose:
	- Exchange between DFT codes
	- DFT and else (postprocessing on density, TDDFT, BSE, GW, Quantum Transport)
	- Even between ab initio codes and non ab initio ones (Tight Binding, DMFT)

# Why NetCDF?

- **High Portability**: little/big-endian problem free; machine precision free;
- **Versatile**: readable from Fortran, C, Java, Python, Perl, ...
- **Efficiency** (or better, efficiency in perspective): however, first save human time, and then computer;
- **Incremental**: you can add further data and the old reading interfaces still work -> High backcompatibility.

### **-etsf.nc** characteristics

- It can be **Compact**: all the informations (chrystallographic data, density, potentials and wavefunctions) about a system in a **single file** (sparse information in many files, in many directories, usually leads to human errors in managing).
- But you can also split information however you want -> parallelization (**VO & MV do not advise**)
- Versatility and Redundancy: You can write only the **mandatory data** (advised), or also the **optional**
- If your code does not contain enough physics to write a mandatory data, we however encourage you to write a -etsf.nc file by using the alternative optional data. This will rely on the reading code; hoping that it will contain enough physics to anyway interpret your information.

# NetCDF philosophy: writing

use netcdf

nf90\_create("foo-etsf.nc",nf90\_clobber,ncid) ! opening

nf90 put att(ncid,nf90 global,"title","Silicon bulk, Si 1s corehole, etc.") ! global attribute

nf90\_def\_dim(ncid,"number\_of\_kpoints",4,nkdimid) ! Dimensions decl.

nf90\_def\_var(ncid,"kpoint\_weights",nf90\_double, (/nkdimid /), kwid) | Variables decl.

nf90\_enddef(ncid)

nf90 put var(ncid,kwid, (0.125, 0.25, 0.25, 0.375) ) | write Variables

nf90\_close(ncid) ! closing

# NetCDF philosophy: reading

use netcdf

nf90\_open("foo-etsf.nc",nf90\_nowrite,ncid) ! opening

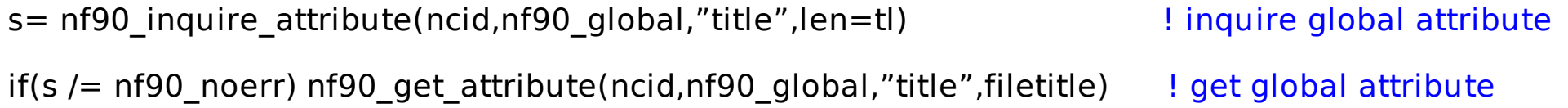

s= nf90 inq dimid(ncid,"number of kpoints",nkdimid) | letteck if dimension exists if(s/=nf90\_noerr) nf90\_inquire\_dimension(ncid,nkdimid,len=nk) ! read dimension

s= nf90 inq varid(ncid,"reduced coordinates of kpoint",kvid) ! check if Variable exists if(s/=nf90\_noerr) nf90\_get\_var(ncid,kvid,kpoints) ! read Variable else try to manage if this does not exist(....)  $\blacksquare$  ! or try to read other ...

nf90\_close(ncid) ! closing

# Hence, if you caught the right philosophy behind NetCDF,

### what is correct to do and what not

- Once agreed on the tags' names, **never change them!** Nor change the rank and the order of the dimensions in arrays (neither for aesthetic reasons nor alphabetic or whatever) -> lost of backcompatibility.
- You can write data in the order you wish!
- If a mandatory data doesn't apply for an unpredicted reason, **better not to write it** than to invent a new convention for it. -> rely on the reading code escape capability.
- **You can add further data/tags**, it does not interfere with the others. But for every code being able to use them, you need to make them agreed in the standards.

### **.etsf-nc** structure

# Intro

### ● **General Info** (NetCDF global attributes):

– title, history

#### ● **Dimensions**:

- number\_of\_atom\_species, number\_of\_atoms
- number\_of\_symmetry\_operations
- max\_number\_of\_states, number\_of\_kpoints, max\_number\_of\_coefficients
- number of spins, numbers of spinor components, number of components
- number of grid points vector1, ...

# Data: Crystallographic File

### ● **Crystal Structure**:

- primitive vectors
- reduced\_symmetry\_matrices, reduced\_symmetry\_translations
- atom\_species, atomic\_numbers, atom\_species\_names, chemical\_symbols
- reduced\_atom\_positions
- space\_group

# Data: Density File or Potential File

### ● **Density**:

- density[number of components, number of grid points vector1, ..., real or complex density]

#### ● **Potentials**:

- exchange\_potential[number\_of\_components, number\_of\_grid\_points\_vector1, ..., real or complex potential]
- correlation potential[...]
- exchange correlation potential[...]

## Data: Electronic Structure

### ● **Brillouin Zone**:

- reduced coordinates of kpoints[number of kpoints,number of reduced dimensions]
- kpoints weights[number of kpoints]

### ● **Energies, Occupations**:

- number\_of\_states[number\_of\_spins,number\_of\_kpoints]
	- k dependent (flag, attribute)
- eigenvalues[number\_of\_spins,number\_of\_kpoints,max\_number\_of\_states]
- occupations[number\_of\_spins,number\_of\_kpoints,max\_number\_of\_states]

### ● **Wavefunctions**:

- basis set ( = "plane waves" or ...)
- number of coefficients[number of kpoints]
- reduced coordinates of plane waves [number\_of\_kpoints,max\_number\_of\_coefficients,number\_of\_reduced\_dimensions]
- coefficients of wavefunctions[...]

### ● **Real Space Wavefunctions**:

– real\_space\_wavefunctions[...]

# Data: Optional

### ● **Atomic Data:**

– valence\_charges, pseudopotential\_types, number\_of\_electrons

### ● **Brillouin Zone**:

kpoint grid\_shift, kpoint\_grid\_vectors, monkhorst\_pack\_folding

### ● **Convergency**:

- kinetic\_energy\_cutoff, smearing\_width, smearing\_scheme, fermi\_energy
- exchange\_functional, correlation\_functional

### Data: Electronic Structure

### ● **GW/BSE/TDDFT data**:

- gw\_corrections[...]
- kb\_formfactors[...]

# Asked Questions and Open Points

● **Dielectric Function (Screening)**?

### **.etsf-nc** at present

- -etsf.nc f90 interface (VO & Matthieu) Verstraete) + Damien Caliste interface.
- **kss2etsf** conversion utility from ABINIT **\_KSS** format to **.etsf-nc**;
- DP (TDDFT) code used to test ETSF NetCDF interface: it works fine!
- EXC (BSE) can also be released with a NetCDF interface, but we would like to solve the last point, the **screening** -> agreement with the community.

### **.etsf-nc** in future

- -etsf.nc: integration within ABINIT, DP, EXC, STGW, SPHINGx (?), WANT.
- Converter NetCDF ETSF <-> IOTK Espresso?
- What about VASP, Siesta, Espresso?